Sharmin sultana Diploma in computer Engineering Guest teacher (Computer) Feni polytechnic Institute

#### Programming in C

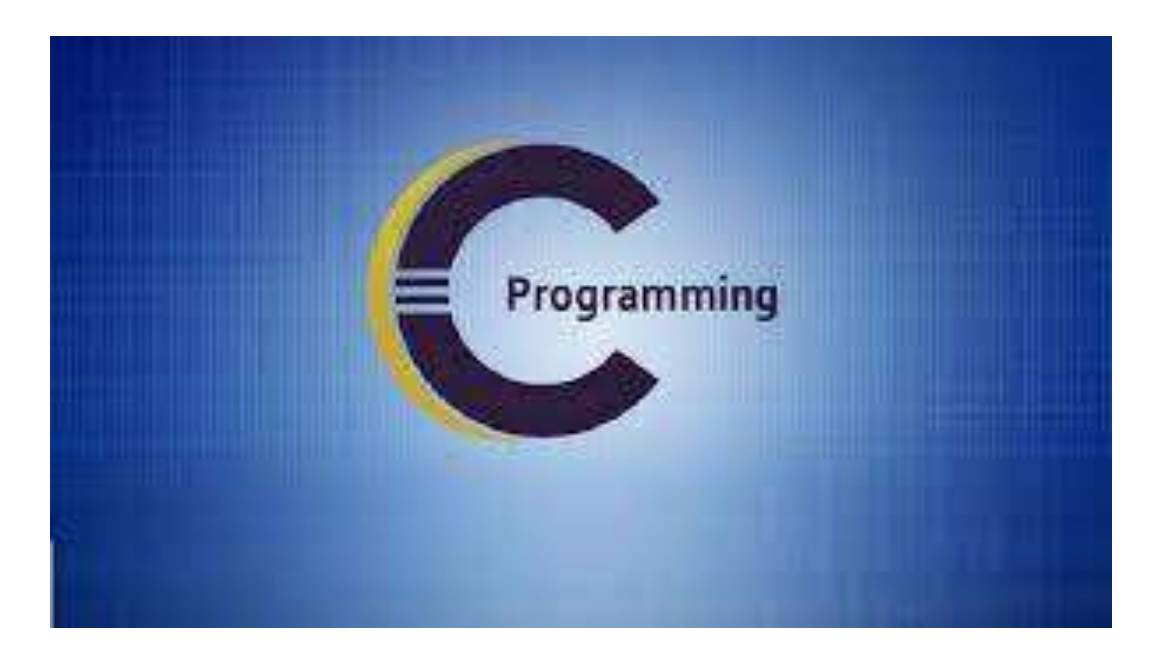

#### প্রোগ্রামিং C

• অধ্যোয় -১

প্রশ্নব্যাংক

- ১. প্রোগ্রামিং কি? ২. প্রোগ্রামিং language কি? ৩. প্রোগ্রামিং language এর প্রকারভেদ লেখ্।
- ৪.মেশিন language কাকে বলে?
- ৫. Assembly language কোভক বভে?
- ৬. দুটি high lavel language এর উদোহরণ দোও।
- ৭.সি কে মিড লেভেল language বলা হয় কেন?
- ৮.Assembler বেভে কী বুঝোয়?
- ৯.Interpreter বেভে কী বুঝোয়?
- ১০.বাগ ও ডিবাগিং কী?

- সমাধান:
- 1. প্রোগ্রামিং কী?
- উওর: প্রোগ্রামিং বলতে সমস্যা সমাধানের জন্য কোন কাজগুলি সম্পাদন করতে হবে েো কম্পম্পউিোরভক বেোর জনয একটি রযুক্তিগে রক্তিয়োভক প্বোঝোয়।
- ২. প্রোগ্রামিং language কী?
- উওর : একটি প্রোগ্রামিং ভাষা হল কম্পিউটার প্রোগ্রাম লেখার জন্য স্বরলিপির একটি সিস্টেম। সি প্রোগ্রামিং ভাষায় লেখা একটি সাধারণ কম্পিউটার প্রোগ্রামের সোর্স কোড। একটি প্রোগ্রামিং ভাষা হল কম্পিউটার প্রোগ্রাম লেখার জন্য স্বরলিপির একটি সিস্টেম। সি প্রোগ্রামিং ভাষায় লেখা একটি সাধারণ কম্পিউটার প্রোগ্রামের সোর্স কোড়।

#### ৩. প্রোগ্রামিং language এর প্রকারভেদ লেখ। উওর:

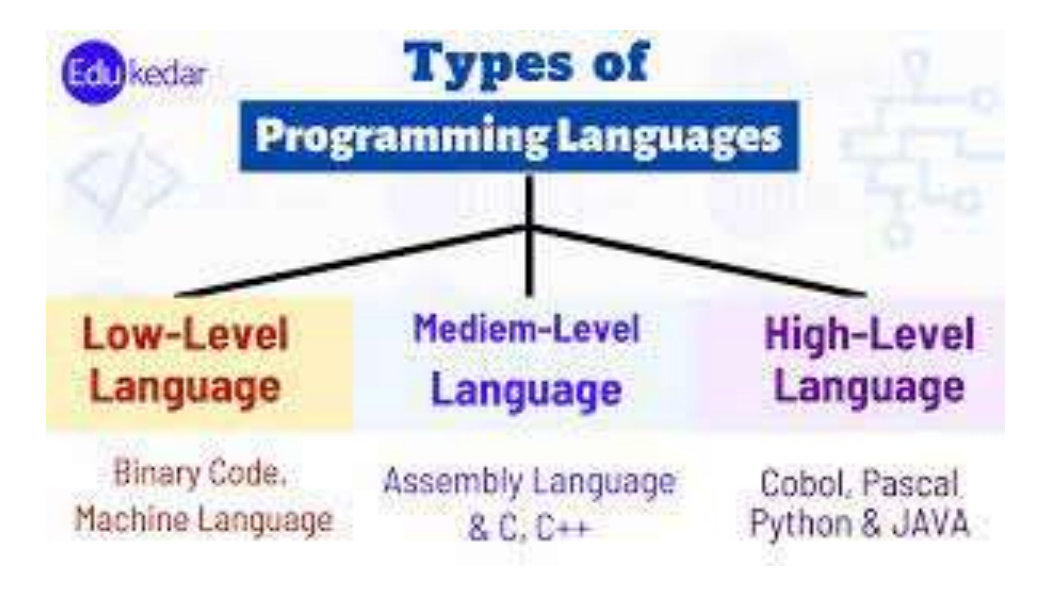

৪.মেশিন language কাকে বলে ?

উওর: মেশিন ভাষা বাইনারি সংখ্যা বা বিট দ্বারা গঠিত একটি নিম্ন-স্তরের ভাষা যা একটি কম্পিউটার বুঝতে পারে। এটি মোশন কোড বা অবজেক্ট কোড নামেও পরিচিত এবং এটি বোঝা অত্যন্ত কঠিন। কম্পিউটার বোঝে একমাত্র ভাষা মেশিন েোষো।

৫.Assembly language কোভক বভে ?

উওর: একটি নিম্ন-স্তরের ভাষা যা কম্পিউটার হার্ডওয়্যারের সাথে সরাসরি যোগাযোগ করতে সাহায্য করে। এটি একটি প্রসেসরের কাজগুলিকে উপস্থাপন করতে স্মৃতিবিদ্যা ব্যবহার করে। যেটি উচ্চ-স্তরের ভাষা যেমন C++ এবং বাইনারি ভাষার মধ্যে একটি মধ্যবর্তী ভাষা। এটি হেক্সাডেসিমেল এবং বাইনারি মান ব্যবহার করে এবং এটি মানুষের দ্বারা পাঠযোগ্য।

৬.দুটি high lavel language এর উদোহরণ দোও।

উওর: c,c++,oracle,java,pascal,cobol .

- ৭.সি কে মিড লেভেল language বলা হয় কেন?
- উওর: c কে মধ্য-স্তরের ভাষা বলা হয় কারণ এটি আসলে একটি মেশিন স্তরের ভাষা এবং উচ্চ-স্তরের ভাষাগুলির মধ্যে ব্যবধানকে আবদ্ধ করে। একজন ব্যবহারকারী সিস্টেম প্রোগ্রামিং (অপারেটিং সিস্টেম লেখার জন্য) পাশাপাশি অ্যাপ্লিকেশন প্রোগ্রামিং (মেনু চালিত গ্রাহক বিলিং সিস্টেম তৈরি করার জন্য) করতে c ভাষা ব্যবহার করতে পারেন। এজন্য একে মধ্য-স্তরের ভাষা বলা হয়।
	- ৮..Assembler বেভে কী বুঝোয়?
- উওর: অ্যাসেম্বলার হল এক ধরনের কম্পিউটার প্রোগ্রাম যা অ্যাসেম্বলি ভাষায় লিখিত সফ্টওয়্যার প্রোগ্রামগুলিকে মেশিনের ভাষা, কোড এবং নির্দেশাবলীতে ব্যাখ্যা করে যা কম্পিউটার দ্বারা কার্যকর করা যেতে পারে।
- •

•

- ৯.Interpreter বেভে কী বুঝোয়?
- উওর:Intepreter হল একটি কম্পিউটার প্রোগ্রাম যা অনেকগুলি উচ্চ-স্তরের প্রোগ্রামিং ভাষার একটি ব্যবহার করে লিখিত প্রোগ্রাম নির্দেশাবলী সরাসরি কার্যকর করভে বযবহৃে হয়।
- ১০.বোগ ও মডবোমগিং কী?
- উওর: প্রোগ্রামের ভুলগুলোকে বাগ বলে।
- আর প্রোগ্রামের ভূলগুলোকে সংশোধন করাকে ডিবাগিং বলে ।

রশ্নবযোিংক:

- ১. C প্রোগ্রামের বেসিক Structure টি লেখ।
- ২. সি প্রোগ্রামের Formate লেখ।
- ৩.৩ টি সংখ্যার মধ্যে বড় সংখ্যাটি বের করার Algorithm লেখ।
- ৪.কোন সংখ্যার Factorial মান বের করার Algorithm লেখ।
- ৫.২টি সংখ্যার যোগফল বের করার প্রোগ্রাম লেখ।
- ৬. Triangle Area প্বর করোর প্রোগ্রো প্েখ।

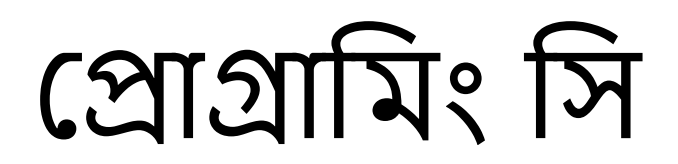

- $\bullet$  সমাধান:
- $\bullet$  ). C প্রোগ্রামের বেসিক Structure টি লেখ।
- উওর:

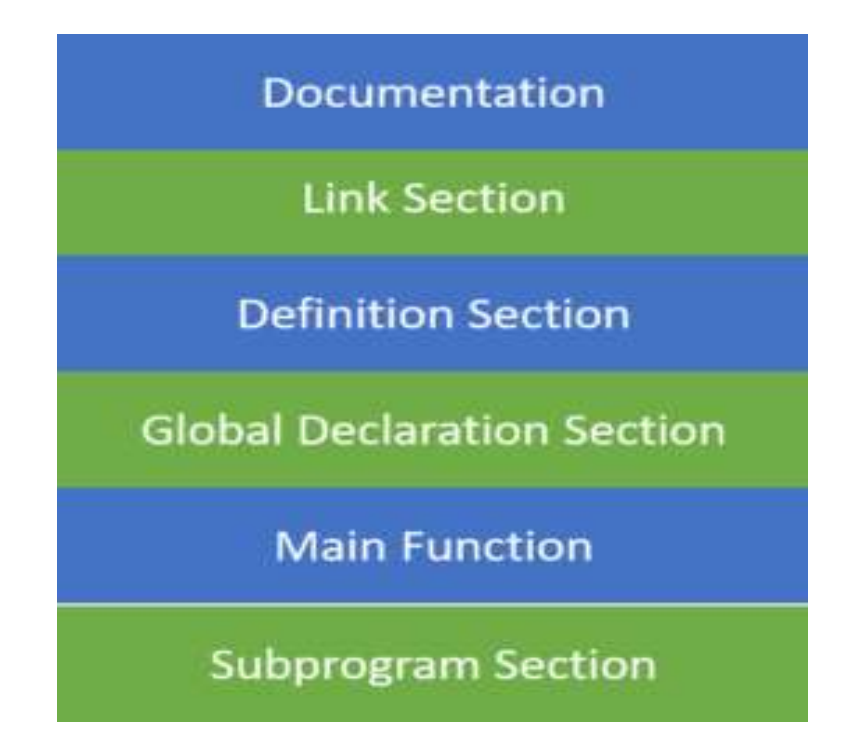

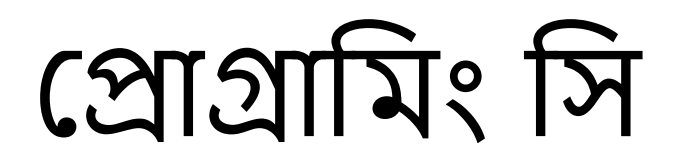

২. সি প্রোগ্রামের Formate লেখ।

[•](http://newtipsandtutorial.blogspot.com/2016/05/blog-post_86.html)

• উওর: প্রথম সি প্রোগ্রামটি লিখতে, সি কনসোলটি খুলুন এবং নিম্নলিখিত কোডটি মেখুন: #include <stdio.h> int main(){ printf("Hello C Language");

৩.৩ টি সংখ্যার মধ্যে বড় সংখ্যাটি বের করার Flowchart লেখ। উওর:অযোেগমরদ ঃ

(১) প্রোগ্রো শুরু।

(২) তিনটি সংখ্যা তিনটি চলক a, b ও c এর মাধ্যমে গ্রহণ।

(৩) প্রথমে a চলকের মান x চলকে সংরক্ষণ।

- (৪) তুলনাঃ x চলকের মান কি b এর চেয়ে বড়? (ক) যদি না হয় তবে x=b । (খ) যদি হ্যাঁ হয় তবে ৫ নং ধাপে গমন।
- (৫) তুলনাঃ x চলকের মান কি c এর চেয়ে বড়? (ক) যদি না হয় তবে <sub>x=c</sub> । (খ) যদি হ্যাঁ হয় তবে ৬ নং ধাপে গমন।
- (৬) ফলাফল x চলকের মাধ্যমে প্রদর্শন।

(৫) প্রোগ্রাম শেষ।

- ৪.কোন সংখ্যার Factorial মান বের করার Algorithm লেখ।
- অ্যালগরিদমঃ
- (১) প্রোগ্রো শুরু।
- (২) ইনপুট হিসাবে n এর মাধ্যমে গ্রহণ।
- $(9)$  ধরি f = 1 এবং c = 1.
- $\bullet$  (8) ধ্বরি f = f × c
- $(\texttt{C})$  ধরি c = c + 1
- (৬) তুলনাঃ c এর মান কি n এর চেয়ে বড়?
- (ক) যদি না হয় তবে ৪ নং ধাপে গমন। • (খ) যদি হ্যাঁ হয় তবে ৭ নং ধাপে গমন।
- (৭) ফলাফল f এর মাধ্যমে প্রদর্শন।
- (৮) প্রোগ্রো প্িষ।

- ৫.২টি সংখ্যার যোগফল বের করার প্রোগ্রাম লেখ।
- #include <stdio.h>
- int main ()
- {
- int number\_1, number\_2, result;
- printf ("\n Enter first number \t"); • scanf("%d", & number\_1);
- **printf ("Enter second number \t");** • scanf("%d", & number 2);
- $result = number_1 + number_2;$
- **printf ("Summation is \t %d \n", result);**
- return 0;
- }

#### $\cdot$   $\cdot$   $\cdot$   $\cdot$   $\cdot$  Triangle Area বের করার প্রোগ্রাম  $\mathbb{C}\mathbb{C}\mathbb{C}$  (  $\mathbb{C}\mathbb{C}\mathbb{C}\mathbb{C}$   $\mathbb{C}\mathbb{C}\mathbb{C}$

- #include<stdio.h>
- #include<conio.h>
- main()
- $\bullet$  {
- float B,H,area;
- printf("Enter the base :");
- scanf("%f",&B);
- printf("Enter the height :");
- scanf("%f",&H);
- $area=(B*H)/2;$
- printf("Area of the triangle is=%f ",area);
- getch();
- }

#### • অধ্যোয় -2

- প্রশ্নব্যাংক
- ১.ডোিো বেভে কী বুঝোয়।
- ২.প্িোভকন বেভে কী বুঝোয়।
- ৩.মৌলিক ডাটা কত প্রকার।
- ৪.Constant বেভে কী বুঝোয়।
- ৫. Constant কে রকোর ।
- ৬.প্েমরভয়বে বেভে কী বুঝ।
- ৭.মৌলিক চার প্রকার ডাটার জন্য মেমরি সাইজ কত।
- ৮. টাইপ কনৰ্ডাশন কাকে বলে?

- সমাধান:
- ১.ডোিো বেভে কী বুঝোয়।
- উওর:ডেটা এমন তথ্য যা একটি ফর্মে অনুবাদ করা হয়েছে যা চলাচল বা রক্তিয়োকরভণর জনয দক্ষ।
- ২.প্িোভকন বেভে কী বুঝোয়।
- উওর:একটি টোকেন হল সমষ্টিগত অর্থ সহ অক্ষরের একটি গোষ্ঠী: সাধারণত একটি শব্দ বা বিরাম চিহ্ন, একটি আভিধানিক বিশ্লেষক দ্বারা পৃথক করা হয় এবং একটি পার্সারে পাঠানো হয়।

- ৩.প্ ৌমেক ডোিো কে রকোর।
- উওর:প্ ৌমেক ডোিো ৪ রকোর।যেো:
- 1)Character.
- 2)Integer.
- 3)Floating Point.
- 4)Double.
- ৪.Constant বেভে কী বুঝোয়।
- উওর: Constant বলতে এমন একটি মানকে বুঝায় যা নির্বাহের সময় পরিবর্তন করা যায়।

- $\cdot$   $\,$  ৫. Constant কত প্রকার ।
- উওর: Constant ২ রকোর ।যেো:
- 1) Literal Constant.
- 2)Symbolic Constant.
- ৬.প্েমরভয়বে বেভে কী বুঝ।
- উওর: ভেরিয়েবল হল একটি Container এর ন্যায়,যা মেমরি Addres পরিবর্তে
- লেনন নামের অধীনে পরিবর্তনশীল ডাটা জমা করতে পারে।

- ৭.মৌলিক চার প্রকার ডাটার জন্য মেমরি সাইজ কত।
- উওর: 1)Character type data- 1 byte.
- 2) Integer type data  $-$  2 byte.
- 3) Floating Point data  $-$  4 byte.
- 4. Double type data  $-8$  byte.
- ৮. টাইপ কনৰ্ডাশন কাকে বলে?

উওর: আলাদা ডাটা টাইপ Variable ও Constant সমূহকে একটি মাএ ডাটা

• টাইপে পরিবর্তন করাকে . টাইপ কনর্ডাশন বলে।

- ৯.User defined data type কি? কত প্রকার ও কী কী?
- উওর:সি প্রোগ্রামে user নিজে নিজে যে সব ডাটা টাইপ তৈরি করতে পারেন
- েোভদরভক User defined data type বভে।ইহো ৪ রকোর।যেো:
- 1) Structure
- 2)Union
- 3)Enumeration
- 4) Class
- •

- 10.Variable Declare করোর মনয় প্েখ।
- উওর:িমরবেসনিীে নো করভণর মনয় একটি প্েমরভয়বভের নো করভণর নিয়মগুলি নীচে ব্যাখ্যা করা হয়েছে - তাদের অবশ্যই একটি চিঠি দিয়ে শুরু করতে হবে। ANSI স্ট্যান্ডার্ডে ভোরয়েবলের সর্বোচ্চ দৈর্ঘ্য 31টি অক্ষর। ক্রিন্তু, প্রথম আটটি অক্ষর অনেক কম্পাইলার দ্বারা তাৎপর্যপূর্ণ। বড়ু এ্রবং ছোট হাতের অক্ষর আলাদা। উদাহরণস্বরূপ: মোট, TOTAL, মোট 3টি ভিন্ন ভেরিয়েবল। পরিবর্তনশীল একটি কীওয়ার্ড হতে হবে না. সাদা স্থান অনুমোদিত নয়। পরিবর্তনশীল ঘোষণা পরিবর্তনশীল ঘোষণা সংক্রান্ত বাক্য গঠন এবং উদোহরণ নীভি বযোখযো করো হভয়ভে - বোকয গিন িমরবেসনিীে প্র্ঘোষণোর জনয সিন্ট্যাক্স নীচে দেওয়া হল - ডেটাটাইপ v1,v2,... vn; যেখানে, v1, v2,...vn হল <u>ভোরয়েবলের নাম। উদাহরণ স্বরূপ, in</u>t যোগফল; float a,b; ভোরয়েবল দুটি উপায়ে ঘোষুণা করা য়েতে পারে - স্থানীয় ঘোষণা - 'স্থানীয় ঘোষণা' প্রধান ব্লকের ভিতরে একটি পরিবর্তনশীল ঘোষণা করছে এবং এর মান সেই ব্লকের মধ্যে উপলুব্ধ। প্লোবাল ডিক্লোরেশন - 'প্লোবাল ডিক্লারেশন' হল মূল ব্লকের বাইরে একটি পরিবর্তনশীল ঘোষণা করা এবং এর মান পুরো প্রোগ্রাম জুড়ে উপলব্ধ।

- ১১. Circle Area প্বর করোর প্রোগ্রো কর।
- #include <stdio.h>
- #define PI 3.14159.
- int main()
- $\bullet$

}

- float radius, area;
- printf("Enter the radius of the circle: ");
- scanf("%f", &radius);
- area =  $PI *$  radius  $*$  radius;

• ১২.Local এবং Global এর মাঝে পার্থক্য?

•

- উওর:লোকাল ভেরিয়েবলকে প্রোগ্রামিং ব্লক বা সাবরুটিনের মধ্যে ঘোষিত এক প্রকার ভেরিয়েবল হিসাবে সংজ্ঞায়িত করা হয়। এটি শুধুমাত্র সাবরুটিন বা কোড ব্লকের ভিতরে ব্যবহার করা যেতে পারে যেখানে এটি ঘোষণা করা হয়েছে। ফাংশনের ব্লকটি কার্যকর না হওয়া পর্যন্ত স্থানীয় ভেরিয়েবল বিদ্যমান থাকে।
- প্রোগ্রামে একটি গ্লোবাল ভেরিয়েবল হল সাবরুটিন বা ফাংশনের বাইরে সংজ্ঞায়িত একটি পরিবর্তনশীল। এটির একটি বিশ্বব্যাপী সুযোগ রয়েছে যার অর্থ এটি প্রোগ্রামের সারাজীবন জুডে এর মান ধরে রাখে

#### অধ্যোয় -৩

- প্রশ্নব্যাংক:
- ১.Operator এবিং Operand বেভে কী বুঝোয়?
- ২.Arithmetic Operator কয় ধরনের ও কী কী?
- ৩.Ternary Operator কী?
- ৪. Binary Operator কী?
- ৫.Unary Operator কী?
- ৬.Relational Operator কী?
- ৭.Logical Expression কী?

- $\bullet$  সমাধান:
- ১.Operator এবিং Operand বেভে কী বুঝোয়?
- উওর:অপারেটররা নির্দেশ করে যে কোন কাজ বা অপারেশন করতে হবে। অপারেন্ডগুলি নির্দেশ করে যে কোন আইটেমে ক্রিয়াটি প্রয়োগ করতে হবে৷ একটি অপারেন্ড নিম্নলিখিত ধরণের ডেটা আইটেম হতে পারে: ধ্রুবক। পরিবর্তনশীল।
- ২.Arithmetic Operator কয় ধ্রভনর ও কী কী?
- উওর: ২.Arithmetic Operator ২ ধ্রভনর ।
- ১) Unary Operator
- ২) Binary Operator

- ৩.Ternary Operator কী?
- উওর:একটি Ternary অপারেটর হল প্রোগ্রামং এর একটি শর্তসাপেক্ষ অপারেটর যা তিনটি অপারেন্ড নেয় এবং একটি শর্তের উপর ভিত্তি করে একটি অভিব্যক্তি মূল্যায়ন করে।
	- ৪. Binary Operator কী?

•

- উওর: বাইনারি অপারেটর হল একটি অপারেটর যেটি দুটি অপারেন্ডের উপর কাজ করে এবং একটি ফলাফল ফেরাতে তাদের ম্যানিপ্লেট করে।
- ৫.Unary Operator কী?
- উওর: একটি unary অপারেশন হল একটি অপারেশন যার শুধুমাত্র একটি অপারেন্ড, অর্থাৎ একটি একক ইনপুট। এটি বাইনারি অপারেশনের মবিরীভে ।

- ৬.Relational Operator কী?
- উওর:একটি রিলেশনাল অপারেটর হল একটি প্রোগ্রামং ল্যাঙ্গুয়েজ্ কনস্ট্রাক্ট বা অপারেটর যা দুটি সত্ত্বার মধ্যে কোনো ধরনের সম্পর্ক পরীক্ষা করে বা সংজ্ঞায়িত করে।
- ৭.Logical Expression কী?
- উওর: Logical Expresstion হল একটি বিবৃতি যা "সত্য" বা "মিথ্যা" এর মূল্যায়ন করে। রিলেশনাল অপারেটর হল এক ধরনের লজিক্যাল অপারেটর, এবং দুটি মান তুলনা করে..

- ৮.অিোভরির এর রকোরভেদ প্েখ।
- উওর: অপারেটর ৭ প্রকার।
- 1)Arithmetical Operator.
- 2) Relational Operator.
- 3)Logical Operator.
- 4) Assignment Operator.
- 5) Conditional Operator.
- 6)Bitwise Operator.
- 7)Special Operator

- ৯.1+2+3………+n মিমরভজর প্যোগফে প্বর করোর প্রোগ্রো ।
- #include<stdio.h>
- $\bullet$  int main() {
- // delclare variables
- $\cdot$  int i, n, sum = 0;
- // take input of n
- printf("Enter no of terms: ");
- scanf("%d", & n);
- // calculate the sum using loop
- for  $(i = 1; i \le n; i++)$  {
- sum  $+=$  i;
- }
- // display result
- printf("Sum: %d\n", sum);
- return 0;
- }

#### অধ্যোয় -৪ রশ্নবযোিংক:

- > Formatted input output statement কাকে বলে?
- ২.Scanf() Statement এর কোজ কী?
- ৩.printf() Function এর কোজ কী?
- ৪.getch() Function এর কোজ কী?
- ৫.Address Operator কাকে বলে? ৬.সি প্রোগ্রাম \a এর কাজ কী?
- $\alpha$ . সি প্রোগ্রাম \t এর কাজ কী?

- ১.Formatted input output statement কাকে বলে?
- উওর: ফরম্যাটেড।/০ ফাংশনগুলি ব্যবহারকারীর কাছ থেকে বিভিন্ন ইনপুট নিতে এবং ব্যবহারকারীকে একাধিক আউটপুট প্রদর্শন করতে ব্যবহৃত হয়।
- ২.Scanf() Statement এর কোজ কী?
- উওর: Scanf() Function এর মাধ্যমে keyboard থেকে কোন মান input নেয়া
- হয়।
- ৩.printf() Function এর কোজ কী?
- উওর:প্রোগ্রামের প্রসেসকৃত আউটপুটকে পর্দায় প্রদর্শন করা।
- 8. ৫.Address Operator কাকে বলে?
- উওর: & কে Address Operator বলে।

- ৬.সি প্রোগ্রাম \a এর কাজ কী?
- উওর:আউটপুট প্রদর্শনের সময় Audiable alarm তৈরি করা।
- ৭. সি প্রোগ্রাম \t এর কাজ কী?
- উওর: আউিিুভি Horizontal Tab তেমর করো।

- ৮. একভিি number প্েভক Odd or Even number প্বর করোর প্রোগ্রো মেখ।
- #include <stdio.h>
- int main()  $\{$
- int num;
- printf("Enter an integer: ");
- scanf("%d", &num);
- // true if num is perfectly divisible by 2
- if(num  $% 2 == 0$ )
- printf("%d is even.", num);
- else
- printf("%d is odd.", num);
- •
- return 0;
- }

#### অধ্যোয় -৫

রশ্নবযোিংক:

- ১. Statement কোভক বভে?
- ২.Conditional and unconditional branching উদোহরন দোও?
- ৩. Nested loop কোভক বভে?
- ৪. প্রোগ্রাম flow control কাকে বলে?
- ৫. do-while Statement এর সাধারন Format লেখ।
- ৬. exit and return প্কন বযবহোর করো হয়।

- ১. Statement কোভক বভে?
- উওর: একটি Statement কম্পম্পউিোরভক প্দওয়ো একটি ক োন্ড যো কম্পিউটারকে একটি নির্দিষ্ট পদক্ষেপ নিতে নির্দেশ দেয়, যেমন স্ক্রিনে প্রদর্শন করা বা ইনপুট সংগ্রহ করা। একটি কম্পিউটার প্রোগ্রাম বিবৃতি একটি মিমরজ গটিে হয়.
- ২.Conditional and unconditional branching উদোহরণ দোও?
- উওর: Conditional statement এর উদোহরণ:
- 1) if statement
- 2) if-else statement
- 3) else if statement
- 4) Switch statement

- UnConditional statement এর উদোহরণ:
- 1) for statement
- 2) While Statement
- 3) do-While Statement
- 4) Continue Statement
- 5) goto Statement.
- ৩. Nested loop কোভক বভে?
- উওর: একটি নেস্টেড লুপ মানে আরেকটি লুপ স্টেটমেন্টের ভিতরে একটি লুপ স্টেটমেন্ট।

- $\cdot$   $\cdot$  8. প্রোগ্রাম flow control কাকে বলে?
- উওর: কন্ট্রোল ফ্লো হল সেই ক্রম যাতে একটি কম্পিউটার প্রোগ্রামের উপাদান - নির্দেশাবলী, বিবৃতি এবং ফাংশন কল - কার্যকর করা হয় এবং মূল্যায়ন করা হয়।
- ৫. do-while Statement এর সাধারন Format লেখ।
- উওর: Syntax.
- do
- $\bullet$  {
- statement(s);
- }
- while( condition );

৬. exit and return প্কন বযবহোর করো হয়।

• উওর: exit() অস্বাভাবিক সমাপ্তির জন্য উপযুক্ত বা যখন প্রোগ্রামটি<br> সম্পূর্ণরূপে বন্ধ করার প্রয়োজন হয়, যখন return() ব্যবহার করা হয় নিয়মিত ফাংশন সমাপ্তির জন্য এবং কলার ফাংশনে আবার মান পাস করার জন্য।

৭. if-else statement এর Syntax প্েখ।

- উওর: if (condition)
- $\bullet$  {

•

- Statement 1;
- }
- Else
- {
- Statement 2;
- }

- 8.nested if else statement এর গঠন লেখ।
- উওর: if(condition) {
- // Statements inside body of if
- }
- else {
- //Statements inside body of else
- }

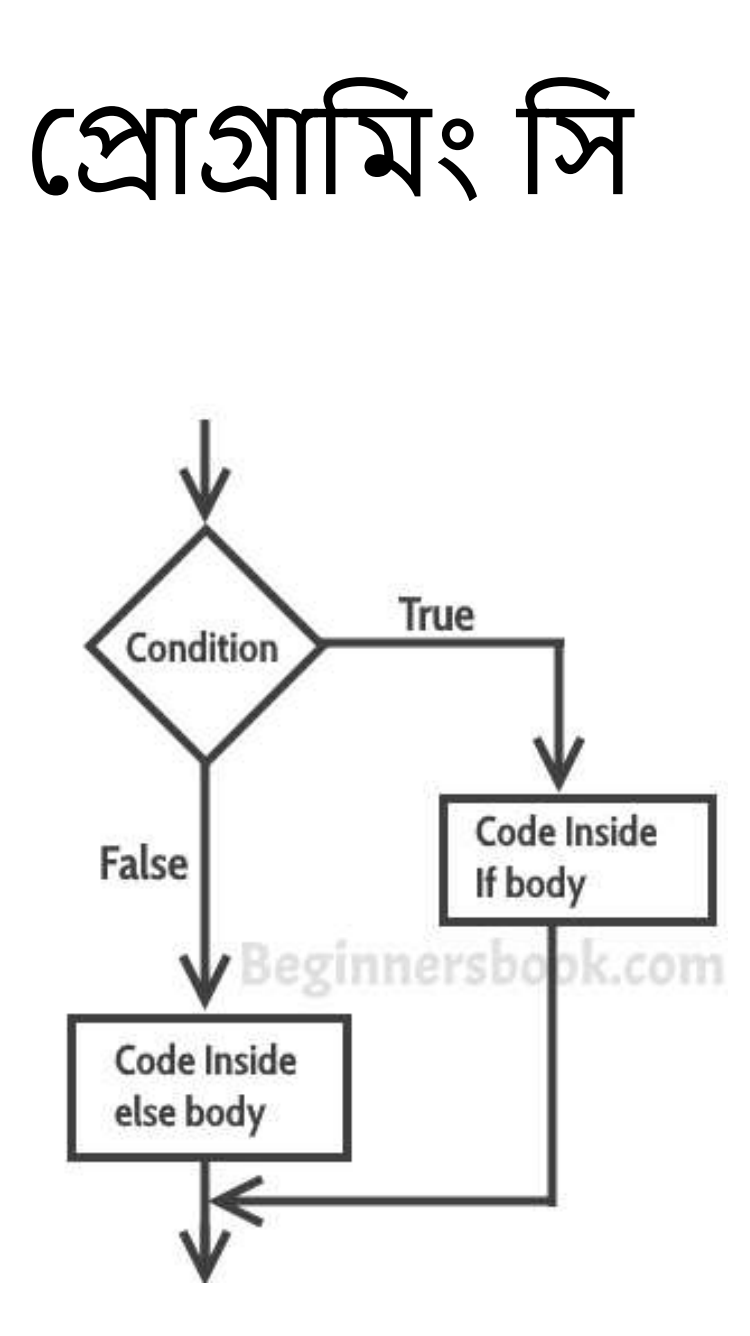

- ৯.Switch Statement প্েখ।
- উওর: switch(expression) {
- case constant-expression :
- statement(s);
- break;  $/*$  optional  $*/$
- •
- case constant-expression :
- statement(s);
- break; /\* optional \*/
- •
- /\* you can have any number of case statements \*/
- default : /\* Optional \*/
- statement(s);
- }

#### অধ্যোয় -৬

রশ্নবযোিংক:

- . Array বেভে কী বুঝ?
- . Array কে রকোর ও কী কী?
- . Array Syntax প্েখ ।
- . Pointer কী?
- . Call by Reference কোভক বভে?
- . Call by Value কোভক বভে?

- ১. Array বলতে কী বুঝ?
- উওর: একটি অ্যারে হল একই ডেটা টাইপের আইটেমগুলির একটি সংগ্রহ যা সংলগ্ন মেমরি অবস্থানগুলিতে সংরক্ষণ করা হয়।
- ২. Array কে রকোর ও কী কী?
- উওর: Array ৩ রকোর ।
- ১) এক- োক্তত্রক অযোভর (1-মড অযোভর)
- ২) দ্বি-মাত্রিক (2D) অ্যারে
- ৩) ত্রিমাত্রিক অ্যারে
- •

•

- ৩. Array Syntax প্েখ ।
- উওর: সিনট্যাক্স একটি সাধারণ পরিবর্তনশীল ঘোষণার মতোই, ব্যতীত পরিবর্তনশীল নামটি অ্যারের প্রতিটি মাত্রার আকার নির্দিষ্ট করতে সাবক্ত্রিপ্ট দ্বারা অনুসরণ করা উচিত। একটি অ্যারে ঘোষণার জন্য সাধারণ ফর্মটি হবে: পরিবর্তনশীল টাইপ varName[dim1, dim2, ...
- ৪. Pointer কী?
- উওর: একটি পয়েন্টার হল একটি ভেরিয়েবল যা অন্য ভেরিয়েবলের মেমরি অ্যাড্রেস তার মান হিসাবে সংরক্ষণ করে।
- ৫. Call by Reference কাকে বলে?
- উওর: এর মানে হল যে কেউ যদি ফাংশনের ভিতরে কোনও পরিবর্তন করে তবে তা কলারের প্রকৃত পরামিতিতে প্রতিফলিত হয়।

- ৬. Call by Value কোভক বভে?
- উওর: এই নির্দিষ্ট প্যারামিটার পাসিং পদ্ধতিতে, প্রকৃত পরামিতিগুলির মানগুলি ফাংশনের আনুষ্ঠানিক প্যারামিটারগুলিতে অনুলিপি করে। এটি বিভিন্ন মেমরি অবস্থানে উভয় ধরনের পরামিতি সংরক্ষণ করে। সুতরাং, যদি কেউ ফাংশনের ভিতরে কোন পরিবর্তন করে- এটি কলারের প্রকৃত পরামিতিগুলিতে দেখায় না।
	- ৭. Pointer Operator গুভেো কী কী?
- উওর: Pointer Operator ।যেো:
- ১) Indirect Operator

•

2) Direct Operator.

- ৮.Array use করে দশটি সংখ্যার মধ্যে বৃহওম সংখ্যাটি বের করার প্রোগ্রাম।
- উওর: #include <stdio.h>
- int main()
- {
- double n1, n2, n3;
- printf("Enter three different numbers: ");
- scanf("%lf %lf %lf", &n1, &n2, &n3);
- if( n1>=n2 && n1>=n3)
- printf("%.2f is the largest number.", n1);
- if( $n2$ >=n1 && n2>=n3)
- printf("%.2f is the largest number.", n2);
- if( n3>=n1 && n3>=n2)
- printf("%.2f is the largest number.", n3);
- return 0;
- }

#### অধ্যোয় -৭

রশ্নবযোিংক:

- ১.Preprocessor directive কী?
- ২.Header file কী?
- ৩.Macro প্কন বযবহোর করো হয়।
- ৪.Preprocessor কী?
- ৫.কয়েকটি Conditional Preprocessor directive এর নাম লেখ।
- ৬. Preprocessor directive কে রকোর ও কী কী?

- ১.Preprocessor directive কী?
- উওর: প্রিপ্রসেসর নির্দেশিকা হল সোর্স ফাইলের লাইন যেখানে প্রথম নন-যোইটস্পেস অক্ষর হল #, যা তাদের পাঠ্যের অন্যান্য লাইন থেকে আলাদা করে। প্রতিটি প্রিপ্রসেসর নির্দেশের প্রভাব হল পাঠ্যের একটি পরিবর্তন এবং ফলাফল হল পাঠ্যের একটি রূপান্তর যাতে নির্দেশাবলী থাকে না।
- ২.Header file কী?
- উওর: একটি প্হডোর ফোইে হে এক্সভিনিন .h িহ একটি ফোইে যোভে C ফাংশন ঘোষণা এবং ম্যাক্রো সংজ্ঞা রয়েছে যা বিভিন্ন উত্স ফাইলের মধ্যে েোগ করো যোয়।

- ৩.Macro প্কন বযবহোর করো হয়।
- উওর: যোভিো বযবহোর করোর একটি কোরণ হে ক সক্ষ েো। েোরো ফোিংিন কল ওভারহেড দর করার একটি উপায় কারণ সেগুলি সর্বদা ইন-লাইনে প্রসারিত হয়, ভিন্ন ...
- ৪.Preprocessor কী?
- উওর: প্রিপ্রসেসর হল এমন প্রোগ্রাম যা সংকলনের আগে সোর্স কোড প্রক্রিয়া করে। একটি প্রোগ্রাম লেখা এবং একটি প্রোগ্রাম চালানোর মধ্যে প্বি কভয়কটি ধ্োি জমড়ে ...

- ৫.কয়েকটি Conditional Preprocessor directive এর নাম লেখ।
- উওর: কয়েকটি Conditional Preprocessor directive এর নাম হল:
- If,ifdef,ifndef,else,elif…..
- ৬. Preprocessor directive কে রকোর ও কী কী?
- উওর :
- >) File inclusion directive
- 2)Constant directives
- 3) Conditional compilation directive
- 4) Pragma directive
- 5) Macro directive
- 6) Special directive

#### অধ্যোয় -৮

প্রশ্নব্যাংক:

- ১.ফাংশন কী?
- ২.ফাংশন হেডার কী?
- ৩.ফোিংিন কে রকোর ও কী কী?
- ৪. Calling Function and Called Function কোভক বভে?
- ৫. Argument and Parameter variable কাকে বলে?
- ৬. User defined function কোভক বভে?
- ৭. Recursion কী?
- ৮. Recursive function কী?
- ৯. Pointer variable কী?

- ১.ফাংশন কী?
- উওরু: একটি ফাংশন প্রতিটি একটি আউটপুট আছে ইনপুট সেটে মধ্যে একটি সম্পর্ক হিসাবে সংজ্ঞাুয়িত করা হয়. সহজ ক্রুথায়, একটি ফাংশন হল ইনপুটগুলির মধ্যে একটি সম্পর্ক যেখানে প্রতিটি ...
- ২.ফাংশন হেডার কী?
- উওর: ফাংশন হেডার: স্ন্যাপ-এর মতো়ে, ফাংশন হেডার ফাংশুনের নাম এবং ফাংশনের মধ্যে যেকোনো আগুঁমেন্ট (ইনপুট বা প্যারামিটার) উল্লেখ করে।
- ৩.ফাংশন কত প্রকার ও কী কী?
- উওর: ফোিংিন ২ রকোর।
- 1) User define function
- 2) Library Function

- ৪. Calling Function and Called Function কোভক বভে?
- উওর: যখন একটি প্রোগ্রাম একটি ফাংশন কুল করে, তখন প্রোগ্রাম কভরোে কে ফোিংিভন স্থোনোন্তমরে হয়। একটি কে ফোিংিন একটি সংজ্ঞায়িত কাজ সম্পাদন করে এ<u>বং</u> যখন এটির রিটার্ন স্টেটমেন্ট কার্যক<u>র</u> করা হয় বা যখন এটির ফাংশন-এন্ডিং ক্লোজিং ব্রেস পৌঁছে যায়, তখন এটি প্রোগ্রাম নিয়ন্ত্রণকে মূল প্রোগ্রামে ফিরিয়ে দেয়।
- যে ফাংশন থেকে একটি ফাংশনে কল করে অন্য ফাংশনে দেওয়া হয় তাকে কলিং ফাংশন বলে।
- ৫.Argument and Parameter variable কোভক বভে?
- উওর:ফোিংিন কে করোর ি য় একটি ফোিংিভনর ভধ্য প্য োনগুমে প্র্ঘোষণো করা হয় তা একটি আগুমেন্ট হিসাবে পরিচিত। যখন ফাংশন ঘোষণা করা হয় তখন যে ভোরয়েবলগুলি সংজ্ঞায়িত করা হয় সেগুলি পরামিতি হিসাবে পরিচিত। 2. কলিং ফাংশন থেকে রিসিভিং ফাংশনে মান পাঠাতে ফাংশন কল স্টেটমেন্টে এগুলি ব্যবহার করা হয়।

- ৬. User defined function কোভক বভে?
- উওর: ব্যবহারকারী-সংজ্ঞায়িত ফাংশন। একটি ফাংশন হল কোডের একটি ব্লক যা একটি নির্দিষ্ট কাজ সম্পাদন করে। সি আপনাকে আপনার প্রয়োজন অনুযায়ী ফাংশন সংজ্ঞায়িত করতে দেয়
- ৭. Recursion কী?
- উওর: একটি পুনরাবৃত্ত ফাংশন একটি নির্দিষ্ট সমস্যার সমাধান করে নিজের একটি অনুলিপি কল করে এবং মূল সমস্যার ছোট ছোট উপ-সমস্যা সমাধান করে।
- ৮. Recursive function কী?
- উওর:

একটি পুনরাবৃত্ত ফাংশন হল একটি ফাংশন যা একই সমস্যার ছোট ছোট উদাহরণগুলি সমাধান করে একটি সমস্যার সমাধান করে।

- ৯. Pointer variable কী?
- উওর: একটি পয়েন্টার হল একটি ভেরিয়েবল যা অন্য ভেরিয়েবলের মেমরি অ্যাড্রেস তার মান হিসাবে সংরক্ষণ করে। একটি পয়েন্টার ভেরিয়েবল একই ডেটা টাইপ (যেমন int) নির্দেশ করে ...
- ১০.Libary Function কী?
- উওর: এই ফাংশনগুলি হল অন্তর্নির্মিত ফাংশন যেমন, এগুলি সি-এর লাইব্রেরিতে পূর্বনির্ধারিত। এগুলি গণনা, আপডেট ইত্যাদির মতো সাধারণ ক্রিয়াকলাপ সম্পাদন করতে ব্যবহৃত হয়। লাইব্রেরির কিছু ফাংশন হল printf, scanf, sqrt ইত্যাদি।
- •

- ১১.Actual and Formal argument or Parameter বেভে কী বুঝোয়।
- উওর: actual এবং formal parameter গুলির মধ্যে প্রধান পার্থক্য হল যে প্রকৃত প্রানমতিগুলি হল সেই মানগুলি যা একটি ফাংশনে পাস করা হয় যখন এটি কল করা হয়, যখন আনুষ্ঠানিক পরামিতিগুলি হল ফাংশন হেডারে ঘোষিত ভোরয়েবল যা প্রকৃত পরামিতিগুলির মানগুলি গ্রহণ করতে ব্যবহৃত হয় ফাংশন কল। আরেকটি পার্থক্য হল যে প্রকৃত পরামিতিগুলি এক্সপ্রেশন বা অন্যান্য ফাংশন কল হতে পারে, যখন আনুষ্ঠানিক পরামিতিগুলি সর্বদা পরিবর্তনশীল। এর মানে হল যে প্রকৃত পরামিতিগুলি রানটাইমে মূল্যায়ন করা যেতে পারে, যখন আনুষ্ঠানিক পরামিতিগুলি কম্পাইল-টাইমে সংজ্ঞায়িত করা হয়।

১২.ফাংশন ব্যবহার করে triangle Area বের করার প্রোগ্রাম লিখ। উওর: #include <stdio.h>

```
int main()
```

```
{
```
float base, height, area;

```
/* Input base and height of triangle */
printf("Enter base of the triangle: ");
scanf("%f", &base);
printf("Enter height of the triangle: ");
scanf("%f", &height);
```

```
/* Calculate area of triangle */
area = (base * height) / 2;
```

```
/* Print the resultant area */
printf("Area of the triangle = %.2f sq. units", area);
```

```
return 0;
```